## Sequence Diagram: Take an assessment v1.0 updateTestSession( ) to endTestSession ( )

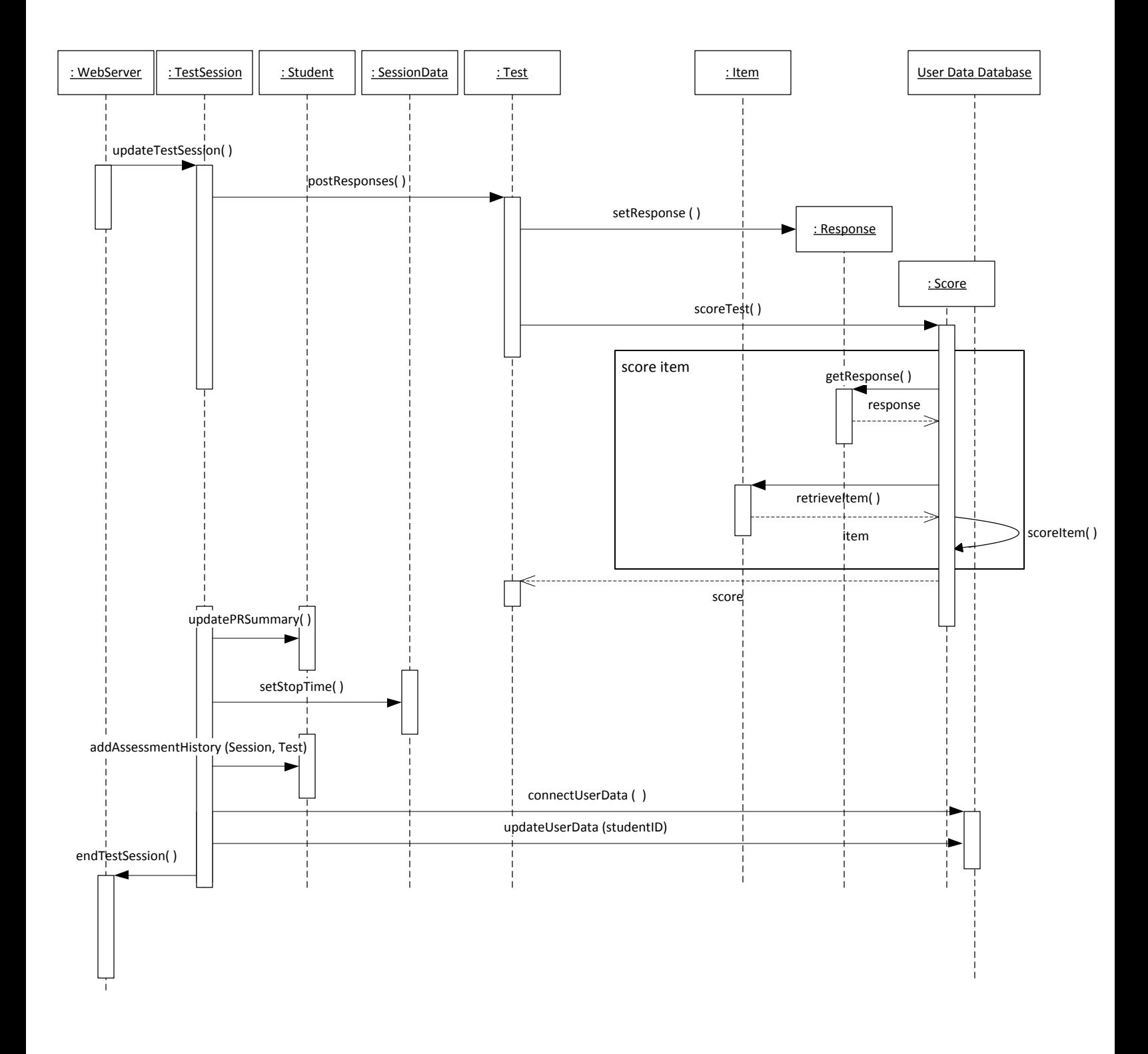